*Electrostatic Parameters Formulas...* 1/10

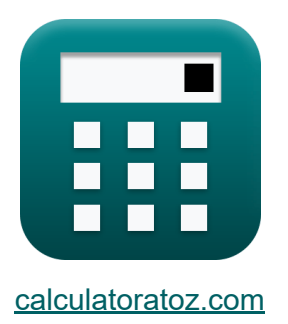

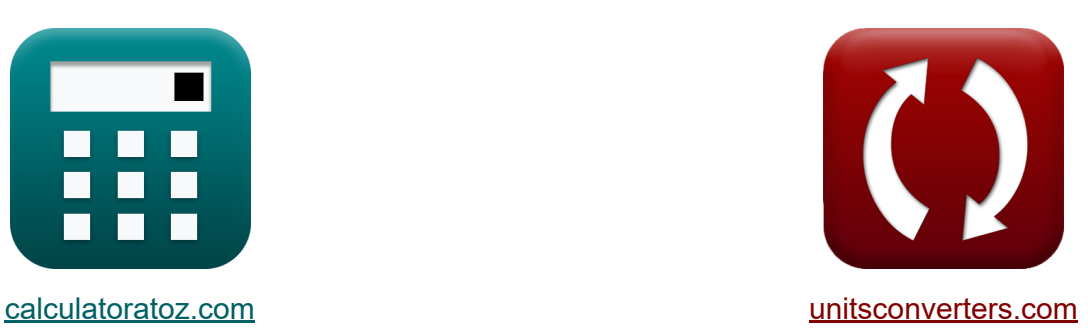

# **Parametry elektrostatyczne Formuły**

[Kalkulatory!](https://www.calculatoratoz.com/pl) Przykłady! [konwersje!](https://www.unitsconverters.com/pl) Przykłady!

Zakładka **[calculatoratoz.com](https://www.calculatoratoz.com/pl)**, **[unitsconverters.com](https://www.unitsconverters.com/pl)**

Najszerszy zasięg kalkulatorów i rośnięcie - **30 000+ kalkulatorów!** Oblicz z inną jednostką dla każdej zmiennej - **W wbudowanej konwersji jednostek!**

Najszerszy zbiór miar i jednostek - **250+ pomiarów!**

Nie krępuj się UDOSTĘPNIJ ten dokument swoim znajomym!

*[Zostaw swoją opinię tutaj...](https://docs.google.com/forms/d/e/1FAIpQLSf4b4wDgl-KBPJGChMJCxFlqrHvFdmw4Z8WHDP7MoWEdk8QOw/viewform?usp=pp_url&entry.1491156970=Parametry%20elektrostatyczne%20Formu%C5%82y)*

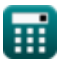

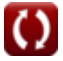

## **Lista 14 Parametry elektrostatyczne Formuły**

## **Parametry elektrostatyczne**

#### **1) Czułość ugięcia magnetycznego**

$$
\mathbf{f}\mathbf{x}\bigg|\mathrm{S}_{\mathrm{m}} = (\mathrm{L}_{\mathrm{def}}\cdot\mathrm{L}_{\mathrm{crt}})\cdot\sqrt{\left(\frac{[\mathrm{Change}\textrm{-}\mathrm{e}]}{2\cdot[\mathrm{Mass}\textrm{-}\mathrm{e}]\cdot\mathrm{V}_{\mathrm{a}}}\right)}
$$

 ${\bf exp}\left[18.75537m/V=(50m\cdot0.012mm)\cdot \sqrt{\right]}\,.$ [Charge-e]  $\frac{1}{2 \cdot [\text{Mass-e}] \cdot 90 \text{V}}$ 

#### **2) Długość ścieżki cząstki w płaszczyźnie cykloidalnej**

$$
\begin{aligned} \mathbf{\hat{r}} \mathbf{R} &= \frac{\mathbf{V}_{\text{ef}}}{\omega_{\text{e}}} \\ \mathbf{ex} 4\mathbf{E}^{\text{a}} - 9\mathbf{m} &= \frac{160.869 \text{m/s}}{1000 \text{m/s}} \end{aligned}
$$

**3) Gęstość strumienia elektrycznego** 

 $\overline{4e10rad/s}$ 

$$
\kappa\boxed{\text{D}=\frac{\Phi_{\text{E}}}{\text{SA}}}
$$
\n
$$
\text{ex} \boxed{1.388889\text{C/m}=\frac{25\text{C/m}}{18\text{m}^2}}
$$

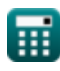

**[Otwórz kalkulator](https://www.calculatoratoz.com/pl/magnetic-deflection-sensitivity-calculator/Calc-1128)** 

**[Otwórz kalkulator](https://www.calculatoratoz.com/pl/path-length-of-particle-in-cycloidal-plane-calculator/Calc-1227)** 

#### **4) Intensywność pola elektrycznego**

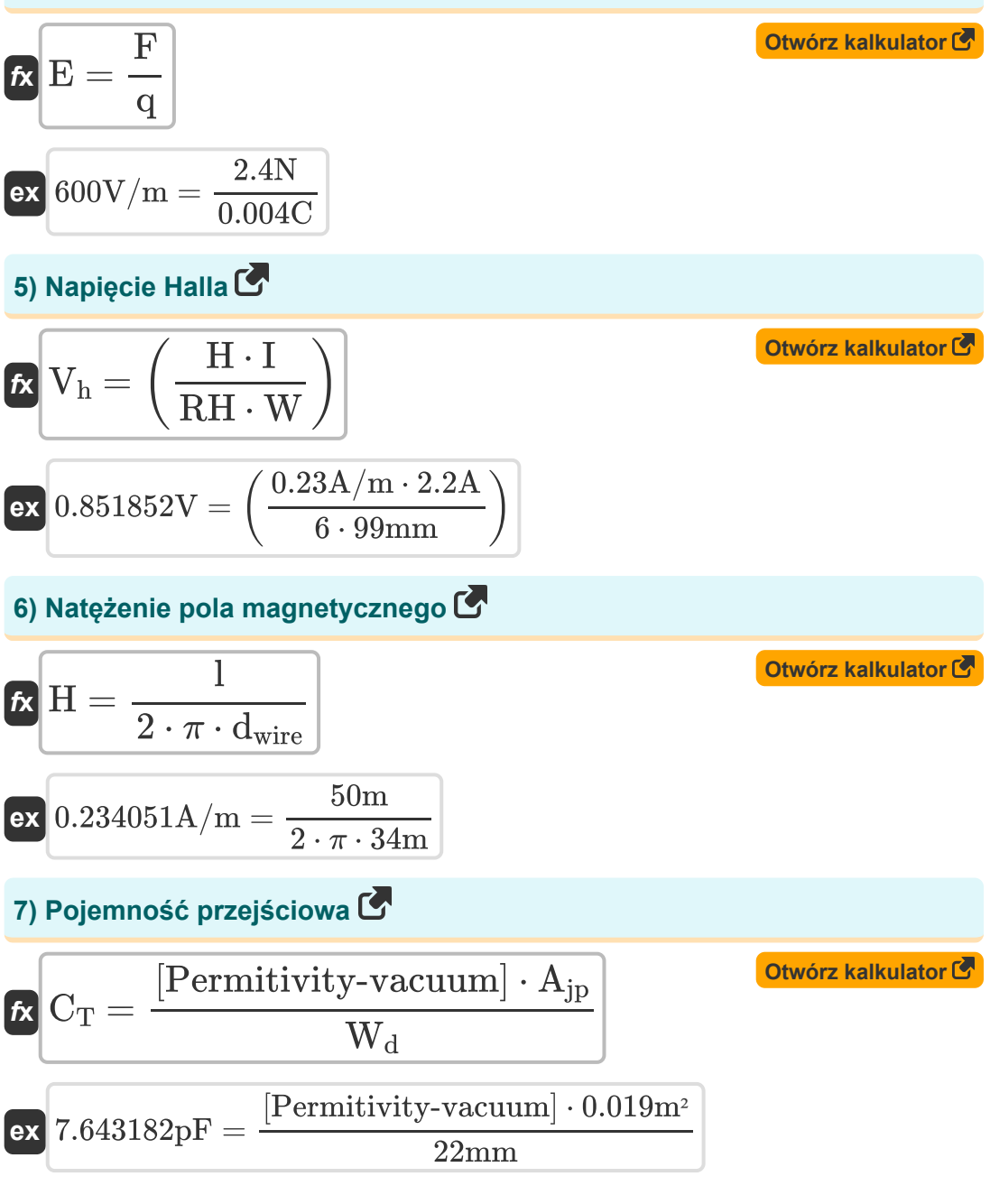

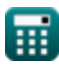

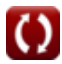

*Electrostatic Parameters Formulas...* 4/10

#### **8) Prędkość kątowa cząstki w polu magnetycznym**

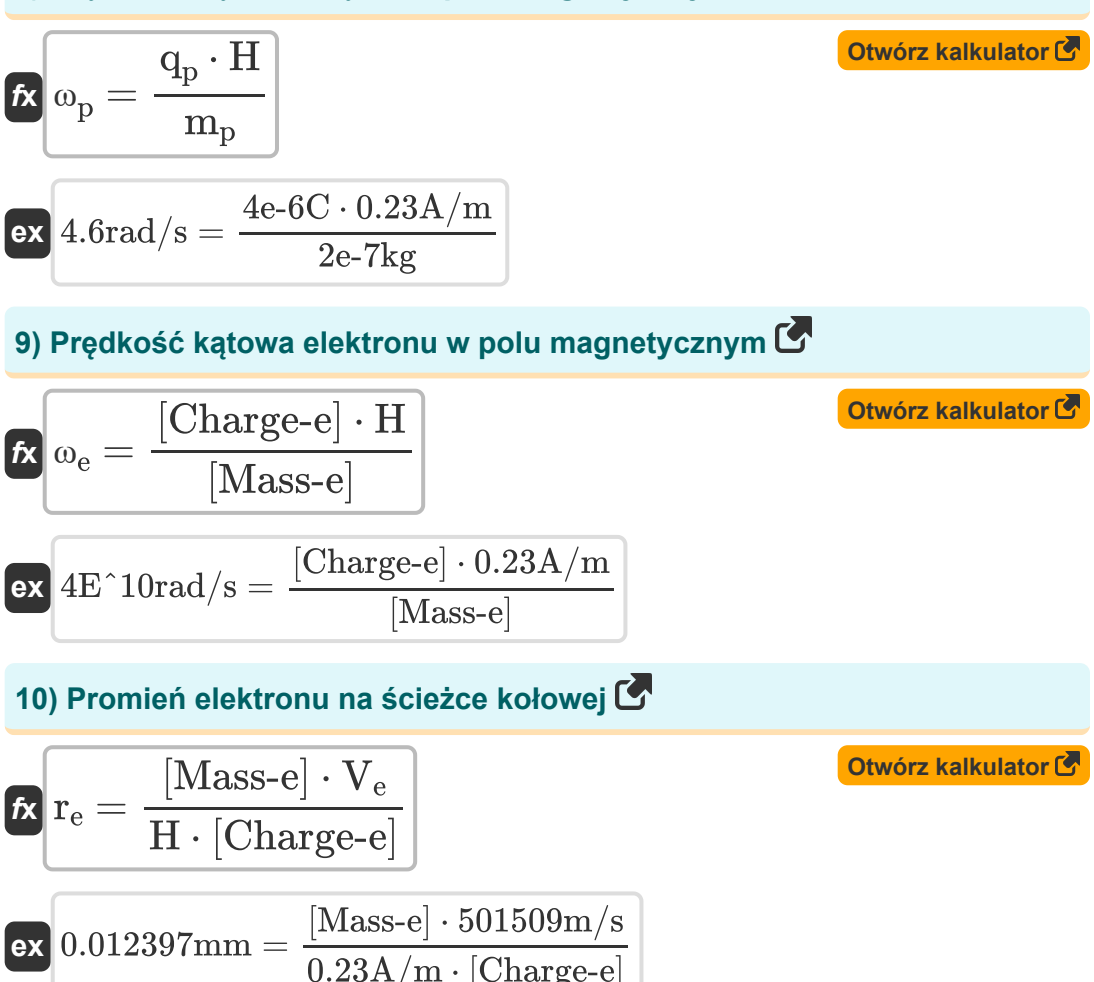

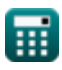

*Electrostatic Parameters Formulas...* 5/10

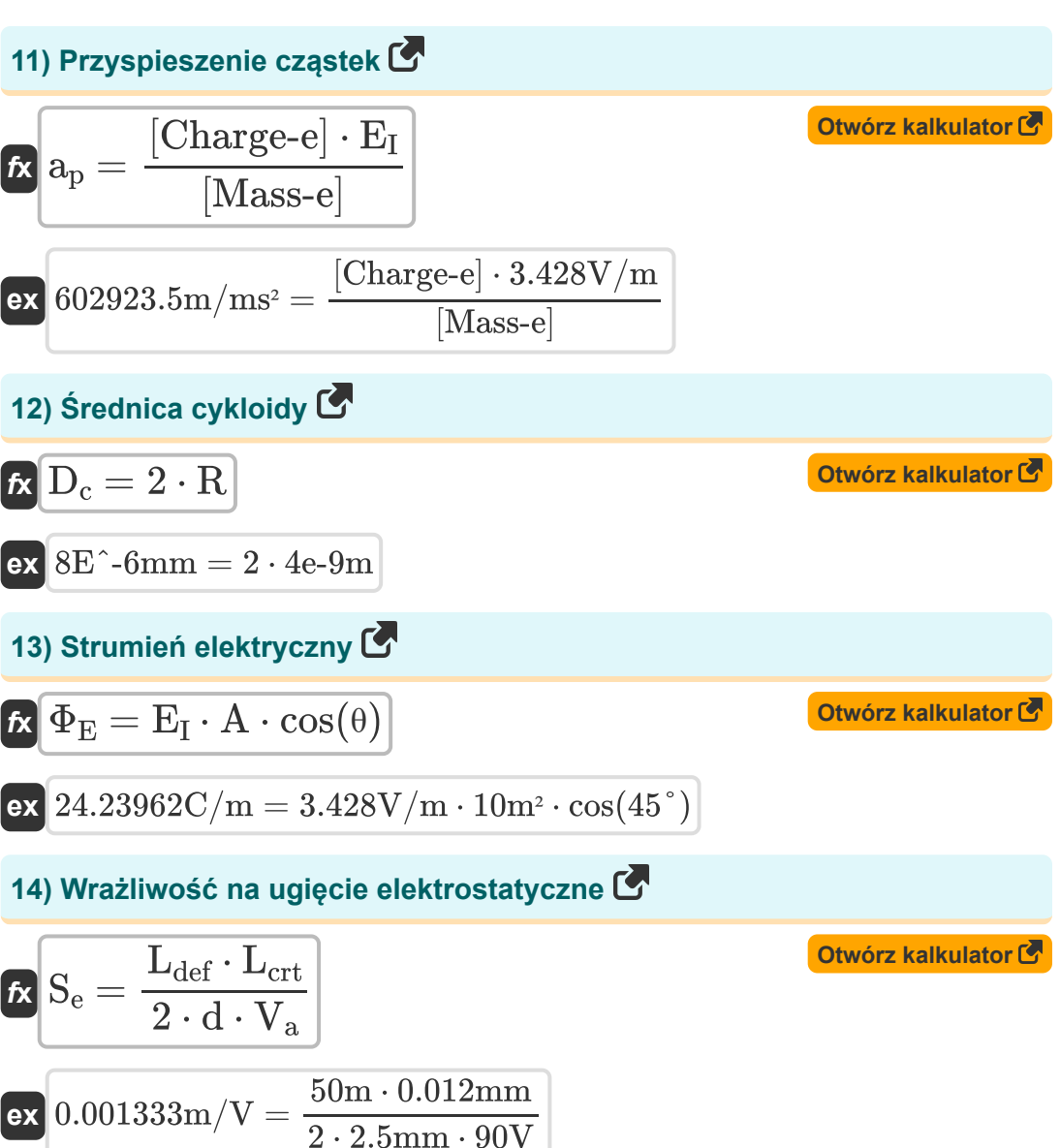

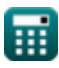

### **Używane zmienne**

- **A** Powierzchnia *(Metr Kwadratowy)*
- **Ajp** Powierzchnia płyty połączeniowej *(Metr Kwadratowy)*
- **a<sup>p</sup>** Przyspieszenie cząstek *(Metr na milisekundę kwadratową)*
- **C<sup>T</sup>** Pojemność przejściowa *(Picofarad)*
- **d** Odległość między płytami odchylającymi *(Milimetr)*
- **D** Gęstość strumienia elektrycznego *(Kulomb na metr)*
- **D<sup>c</sup>** Średnica Cykloidy *(Milimetr)*
- **dwire** Odległość od drutu *(Metr)*
- **E** Pole elektryczne *(Wolt na metr)*
- **EI** Intensywność pola elektrycznego *(Wolt na metr)*
- **F** Siła elektryczna *(Newton)*
- **H** Siła pola magnetycznego *(Amper na metr)*  $\bullet$
- **I** Prąd elektryczny *(Amper)*
- **l** Długość drutu *(Metr)*
- **Lcrt** Długość kineskopu *(Milimetr)*
- **Ldef** Długość płyt odchylających *(Metr)*
- **m<sup>p</sup>** Masa cząstek *(Kilogram)*
- **q** Ładunek elektryczny *(Kulomb)*
- **q<sup>p</sup>** Ładunek cząsteczkowy *(Kulomb)*  $\bullet$
- **R** Ścieżka cykloidalna cząstek *(Metr)*
- **r<sup>e</sup>** Promień elektronu *(Milimetr)*
- **RH** Współczynnik Halla

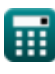

*Electrostatic Parameters Formulas...* 7/10

- **S<sup>e</sup>** Czułość odchylenia elektrostatycznego *(Metr na wolt)*
- **S<sup>m</sup>** Czułość odchylenia magnetycznego *(Metr na wolt)*
- **SA** Powierzchnia *(Metr Kwadratowy)*
- **V<sup>a</sup>** Napięcie anodowe *(Wolt)*
- **V<sup>e</sup>** Prędkość elektronów *(Metr na sekundę)*
- **Vef** Prędkość elektronu w polach siłowych *(Metr na sekundę)*
- **V<sup>h</sup>** Napięcie Halla *(Wolt)*
- **W** Szerokość półprzewodnika *(Milimetr)*
- **W<sup>d</sup>** Szerokość regionu wyczerpania *(Milimetr)*
- **θ** Kąt *(Stopień)*
- **Φ<sup>E</sup>** Strumień elektryczny *(Kulomb na metr)*
- **ω<sup>e</sup>** Prędkość kątowa elektronu *(Radian na sekundę)*
- **ω<sup>p</sup>** Prędkość kątowa cząstki *(Radian na sekundę)*

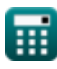

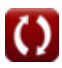

### **Stałe, funkcje, stosowane pomiary**

- Stały: **[Charge-e]**, 1.60217662E-19 *Ładunek elektronu*
- Stały: **[Mass-e]**, 9.10938356E-31 *Masa elektronu*
- Stały: **[Permitivity-vacuum]**, 8.85E-12 *Przenikalność próżni*
- Stały: **pi**, 3.14159265358979323846264338327950288 *Stała Archimedesa*
- Funkcjonować: **cos**, cos(Angle) *Cosinus kąta to stosunek boku sąsiadującego z kątem do przeciwprostokątnej trójkąta.*
- Funkcjonować: **sqrt**, sqrt(Number) *Funkcja pierwiastka kwadratowego to funkcja, która jako dane wejściowe przyjmuje liczbę nieujemną i zwraca pierwiastek kwadratowy z podanej liczby wejściowej.*
- Pomiar: **Długość** in Metr (m), Milimetr (mm) *Długość Konwersja jednostek*
- Pomiar: **Waga** in Kilogram (kg) *Waga Konwersja jednostek*
- Pomiar: **Prąd elektryczny** in Amper (A) *Prąd elektryczny Konwersja jednostek*
- Pomiar: **Obszar** in Metr Kwadratowy (m²) *Obszar Konwersja jednostek*
- Pomiar: **Prędkość** in Metr na sekundę (m/s) *Prędkość Konwersja jednostek*

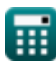

*Electrostatic Parameters Formulas...* 9/10

- Pomiar: **Przyśpieszenie** in Metr na milisekundę kwadratową (m/ms²) *Przyśpieszenie Konwersja jednostek*
- Pomiar: **Ładunek elektryczny** in Kulomb (C) *Ładunek elektryczny Konwersja jednostek*
- Pomiar: **Zmuszać** in Newton (N) *Zmuszać Konwersja jednostek*
- Pomiar: **Kąt** in Stopień (°) *Kąt Konwersja jednostek*
- Pomiar: **Pojemność** in Picofarad (pF) *Pojemność Konwersja jednostek*
- Pomiar: **Siła pola magnetycznego** in Amper na metr (A/m) *Siła pola magnetycznego Konwersja jednostek*
- Pomiar: **Liniowa gęstość ładunku** in Kulomb na metr (C/m) *Liniowa gęstość ładunku Konwersja jednostek*
- Pomiar: **Siła pola elektrycznego** in Wolt na metr (V/m) *Siła pola elektrycznego Konwersja jednostek*
- Pomiar: **Potencjał elektryczny** in Wolt (V) *Potencjał elektryczny Konwersja jednostek*
- Pomiar: **Prędkość kątowa** in Radian na sekundę (rad/s) *Prędkość kątowa Konwersja jednostek*
- Pomiar: **Czułość na ugięcie** in Metr na wolt (m/V) *Czułość na ugięcie Konwersja jednostek*

### **Sprawdź inne listy formuł**

- **Charakterystyka nośnika ładunku Charakterystyka Formuły półprzewodników Formuły**
- **Charakterystyka diody Formuły**
- **Parametry elektrostatyczne Formuły**
- **Parametry pracy tranzystora Formuły**

Nie krępuj się UDOSTĘPNIJ ten dokument swoim znajomym!

### **PDF Dostępne w**

[English](https://www.calculatoratoz.com/PDF/Nodes/8281/Electrostatic-parameters-Formulas_en.PDF) [Spanish](https://www.calculatoratoz.com/PDF/Nodes/8281/Electrostatic-parameters-Formulas_es.PDF) [French](https://www.calculatoratoz.com/PDF/Nodes/8281/Electrostatic-parameters-Formulas_fr.PDF) [German](https://www.calculatoratoz.com/PDF/Nodes/8281/Electrostatic-parameters-Formulas_de.PDF) [Russian](https://www.calculatoratoz.com/PDF/Nodes/8281/Electrostatic-parameters-Formulas_ru.PDF) [Italian](https://www.calculatoratoz.com/PDF/Nodes/8281/Electrostatic-parameters-Formulas_it.PDF) [Portuguese](https://www.calculatoratoz.com/PDF/Nodes/8281/Electrostatic-parameters-Formulas_pt.PDF) [Polish](https://www.calculatoratoz.com/PDF/Nodes/8281/Electrostatic-parameters-Formulas_pl.PDF) [Dutch](https://www.calculatoratoz.com/PDF/Nodes/8281/Electrostatic-parameters-Formulas_nl.PDF)

*8/14/2024 | 5:02:23 AM UTC [Zostaw swoją opinię tutaj...](https://docs.google.com/forms/d/e/1FAIpQLSf4b4wDgl-KBPJGChMJCxFlqrHvFdmw4Z8WHDP7MoWEdk8QOw/viewform?usp=pp_url&entry.1491156970=Parametry%20elektrostatyczne%20Formu%C5%82y)*

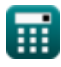

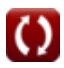